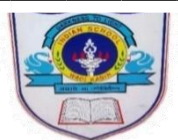

## **INDIAN SCHOOL AL WADI AL KABIR PORTION FOR THE POST-MIDTERM EXAMINATION**

**CLASS IV (2022 - 2023)**

**AAAAAA** 

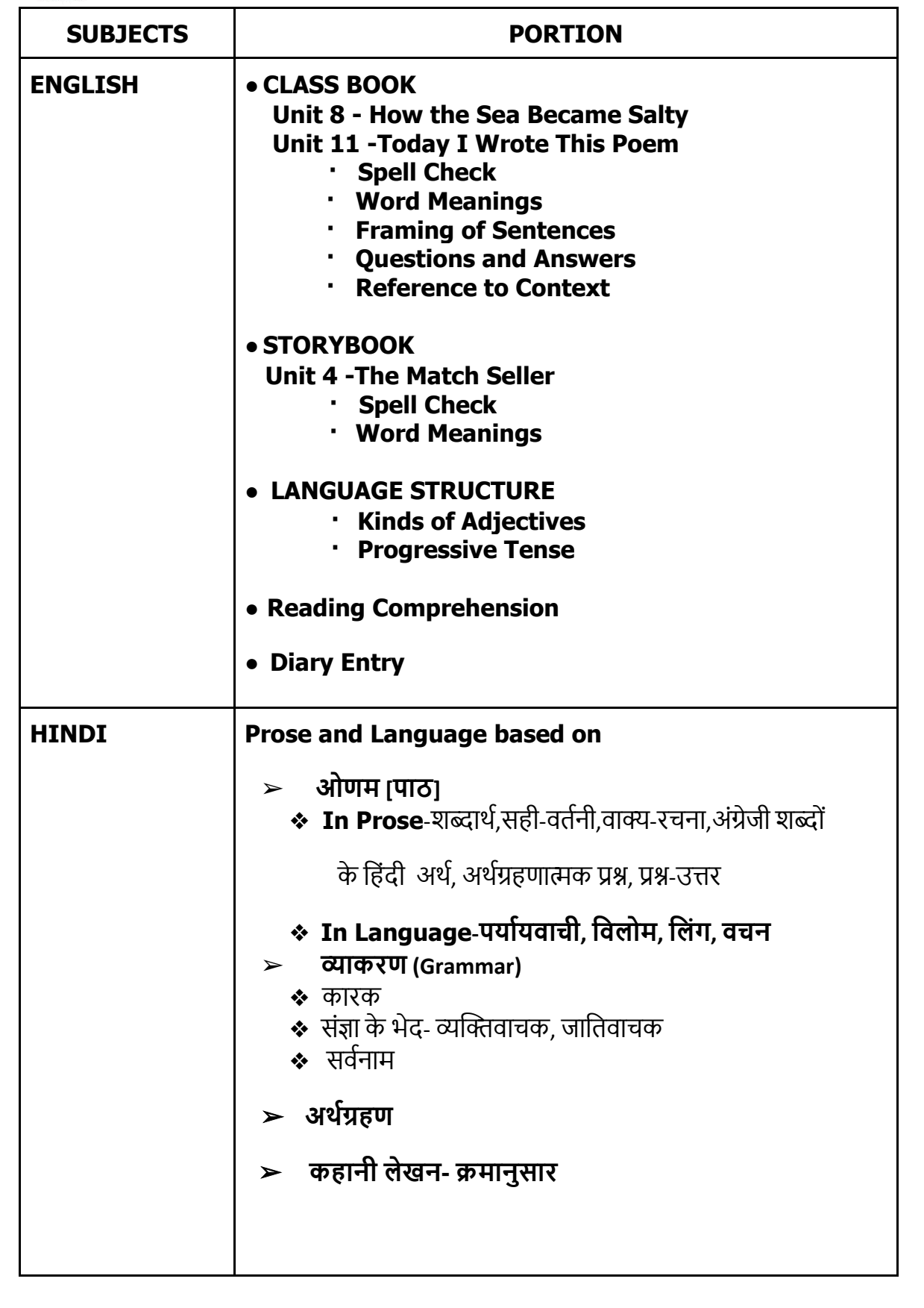

Page **1** of **2**

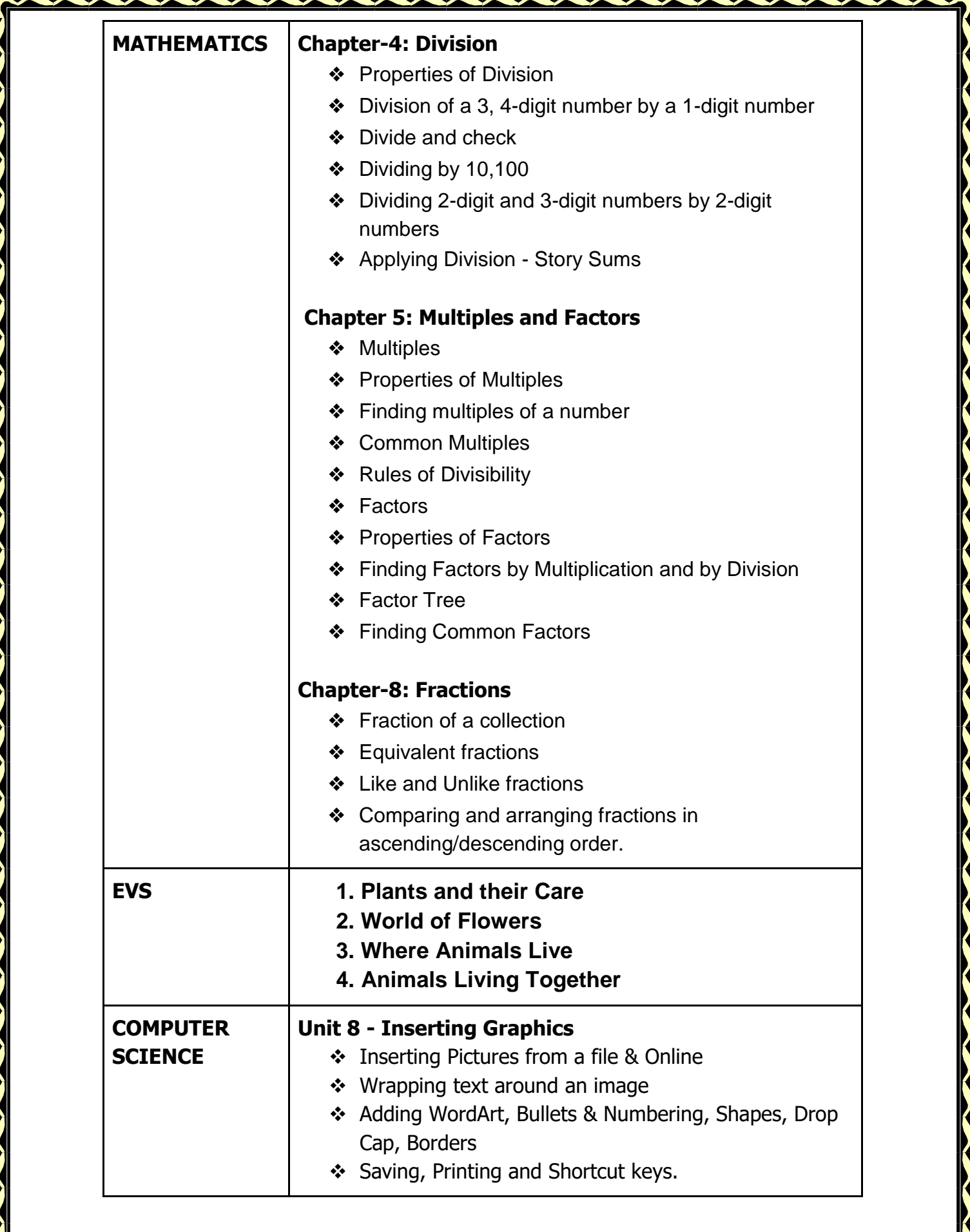

Page **2** of **2**